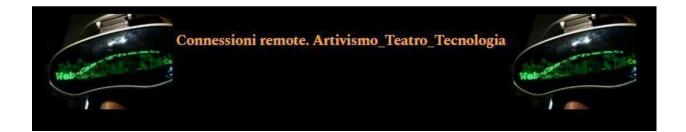

# 1. How to prepare a research proposal review article

*Connessioni Remote* journal accepts articles or article proposals either in Italian or in English language. The article has to be sent following the parameters described below.

Proposals should be submitted in Italian or English, with an abstract of 450 words max, accompanied by the author's bio of 200 words max, a partial bibliography and 4-5 keywords. Proposals should be sent to the following email address: <u>rivistaconnessioni.remote@gmail.com</u>

If accepted, the full article (30000 - 40000 characters max., spaces included), edited following *Connessioni Remote template* along with the article abstract both in Italian and in English (max. 200 words), 4-5 key words both in Italian and in English and a short author's biography-cv both in Italian and in English (max. 200 words), has to be sent through the journal online platform subject to registration at the following link:

https://riviste.unimi.it/index.php/connessioniremote/user/register

After entering the required data and registering, you can proceed with the login. By entering your username and password, you will be redirected to the page in order to proceed with the submission of your article. At this point just click on NEW PROPOSAL and fill the various forms with the required data. The file must be uploaded in Microsoft Word format (.doc, .docx), keeping the file extension of the provided template. The required data such as abstract, keywords and author's bio must be placed in the same file and on the on-line form when required.

| and the state state   | Proposte               |                                        |       |                |  |  |  |  |  |  |  |  |
|-----------------------|------------------------|----------------------------------------|-------|----------------|--|--|--|--|--|--|--|--|
| Web to success of the | Lavori in coda Archivi |                                        |       | O Aiuto        |  |  |  |  |  |  |  |  |
| Proposte              |                        |                                        |       |                |  |  |  |  |  |  |  |  |
|                       | Assegnati a me         | ٩                                      | Cerca | Nuova proposta |  |  |  |  |  |  |  |  |
|                       |                        | Non è stata trovato alcun contributo.  |       | <u></u>        |  |  |  |  |  |  |  |  |
|                       |                        |                                        |       |                |  |  |  |  |  |  |  |  |
|                       |                        | Platform &<br>workflow by<br>OJS / PKP |       |                |  |  |  |  |  |  |  |  |

| TO She | Invia una nuova proposta                                                                                                    |
|--------|----------------------------------------------------------------------------------------------------|
|        | 1. Inizio 2. Carica il file della proposta 3. Inserisci i metadati 4. Conferma 5. Passi successivi                                                                                                    |
|        | Lingua della proposta                                                                                                    |
|        | taliano v                                                                                                    |
|        | Sono accettate proposte in numerose lingue. Scegil la lingua primaria della proposta<br>da questa lista a menu. •                                                                                                    |
|        | Sezione                                                                                                    |
|        | Saggi per la call-sezione sottoposta a peer review                                                                                                    |
|        | L'arte è inutile come una cannuccia annodata                                                                                                    |
|        | Categorie                                                                                                    |
|        | Archivio Giacomo Verde                                                                                                    |
|        | Saggi peer-reviewed                                                                                                    |
|        | L'arte è inutile come una cannuccia annodata                                                                                                    |
|        | Articoli (Vario)                                                                                                    |
|        | Requisiti per le proposte                                                                                                    |
|        | Requisiru per le proposte<br>Devi aver letto e completato i requisiti qui indicati prima di procedere.                                                                                                    |
|        | La submission non è stata precedentemente pubblicata, né proposta a un'altra rivista (oppure si fornisce una spiegazione all'editor nei commenti).                                                                                              |
|        | If file di submission è in un formato OpenOffice, Micresoft Word, RTF, o WordPerfect. Dove possibile, sono stati fornite le URL dei riferimenti                                                                                                 |
|        | U otro possible, sono stati torinte le Unit, dei merimenti<br>U testo ha spaziatura singlosi, usa un font 12 punti, implega il corsivo invece della sottolineatura (eccetto con gli indirizzi URL); e tutte le illustrazioni, figure, e tabelle |

# 2. Page layout and formatting

Use the provided template, already prepared with the various formatting styles for each part of the article (Title, section title, quotations, notes, etc.), and strictly follow it for the layout and formatting.

In general, these are the formatting guidelines already contained in the template:

- 2.1 Font and main body of the article: *Calibri* 12 pt; line spacing 1,5; first-line indent of each paragraph: 1.
- 2.2 In-text quotations: quotations up to 40 words must be inserted in the body of the text inside angle quotation marks (guillemets « .... »). Quotations longer than 40 words serve as an independent paragraph. They are between the two parts of the main body, spaced by two empty lines (one above and one below), with an indent of 1 of the whole quotation (font Calibri 11 pt). See the template. Quote the source, in both cases, following this example:
   «This text is a quotation» (Author surname, year, page/pages). [Insert the source before the closing point of the sentence]
   (Rossi, 2020, p. 23) / (Rossi, 2020, pp. 23-43) / (Rossi, Bianchi, 2020, p. 20). If the author has already been mentioned in the body of the text, only the year and page can be indicated.

 2.3 Explanatory notes: do not insert any type of footnote. If you need to add explanatory notes or comments that do not appear in the main body of the text, insert them as a closing note (the number of the note, in Arabic numeral, must be inserted preceding the punctuation, while the note will appear at the end of the paper).

See the following example of an endnote<sup>1</sup>.

# 3. Style guide

# Quotation marks

Use angle quotation marks (guillemets « .... ») for short quotations (up to 40 words inserted inside the main body of text).

Use angle quotation marks (guillemets « .... ») for a journal or a daily newspaper title.

# Italic

*Italic* must be used for: chapter titles, book titles, article titles, theatre performances titles, film titles, installations titles, artworks titles, etc.

*Italic* must be used for all words from a different language than that of the manuscript

To emphasize a word or expression, use curly double quotes: "theatricality".

# 4. Images

Provide images in common formats (TIFF, PNG or JPG) outside the text with a preferable quality of 300 dpi and in any case not less than 72 dpi. The images must be renamed following the order they will have in the text: fig.01.jpg, fig.10.tiff.

Insert the reference to the image inside the text, in the point in which you want to insert the image. For example, after this text you are reading, you want to insert figure 01 (Fig. 01). (Please, red highlight the references to the image in the text)

At the end of the paper, after your biography, insert a new page with the images captions following this example:

Fig. 01. Robert Lepage, 887 (2015). Photo: Ex Machina

#### How to send your images

To send your images, use an online filing system with no expiry date, for example Google Drive (in this case change the settings to "Anyone with a link to the file" and "editor"), and provide the link to download your files through the first page of the on-line form of proposals, under COMMENTS FOR THE EDITOR as shown in the following images:

| Checked Calcomes Verder Calcolations verder Calcolations verder Calcolations                                                                                                    |                                                |                                                                                                    |                                                                                                    |                                                                                                    |
|----------------------------------------------------------------------------------------------------|------------------------------------------------|----------------------------------------------------------------------------------------------------|----------------------------------------------------------------------------------------------------|----------------------------------------------------------------------------------------------------|
| In the investment of the investment of the i |                                                | Archivio Giacomo Verde                                                                                                    |                                                                                                    |                                                                                                    |
| Article (Varie) Article (Varie) Article (Varie) Article (Varie) Article (Varie) Del = intervention exclusion e intervention publicate, alprened enclusion e intervention exclusion e intervention exclusion e intervention exclusion e intervention exclusion e intervention exclusion e intervention exclusion e intervention exclusion e intervention exclusion e intervention exclusion e intervention exclusion e intervention exclusion e intervention exclusion e intervention exclusion e intervention exclusion exclusion exclusion e intervention exclusion exclusio                                    |                                                | Saggi peer-reviewed                                                                                                    |                                                                                                    |                                                                                                    |
|                                                                                                    |                                                | L'arte è inutile come una cannuccia annoda                                                                                                    | ıta                                                                                                    |                                                                                                    |
| Devine that a completation lenguisiti qui indicati prime di procedere.   Is adminision non è stata precedentemente pubblicata, nel proposta au un'atra nivista (oppure si fornico una spiegazione all'editor nel commenti).   Is fit di submission è nu fornito de UEL dei rifermenti   Is testo ha spiszione all'interno del testo nel punt appropriati, publicata, nel pres della sotolineatura (secetto con gli indritzi URL); e tutta le illustrazioni, figure, e tabelle socio possible, sono stati fornito le UL, dei rifermenti   Is di submission non è stata precedentemente pubblicat, nel proposta au vultara nivista (oppure si fornisce una spiegazione all'editor nel commenti).   Is di submission non è stata precedentemente pubblicat, nel proposta au vultara nivista (oppure si fornisce una spiegazione all'editor nel commenti).   Is di submission non è stata precedentemente pubblicat, nel proposta au vultara nivista (oppure si fornisce una spiegazione all'editor nel commenti).   Is di submission non è stata precedentemente pubblicat, nel proposta au vultara nivista (oppure si fornisce una spiegazione all'editor nel commenti).   Is di submission non è stata precedentemente pubblicat, nel proposta au vultara nivista (oppure si fornisce una spiegazione all'editor nel commenti).   Is di submission non è stata precedentemente pubblicat, nel proposta au vultara nivista (oppure si fornisce una spiegazione all'editor nel commenti).   Is di submission non è stata precedentemente pubblicat, nel proposta au vultara nivista (oppure si fornisce una spiegazione all'editor nel commenti).   Is esto advise all'interno del testo nel punt appropriati, puintoso de all nel.   Ornementi per l'Editor   Is esto advise advise advise advise advise advise advise advise advise advise advise advise advise advise adv                                                                                                    |                                                | Articoli (Vario)                                                                                                    |                                                                                                    |                                                                                                    |
| Saggi peer-reviewed         L'arte è inutile come una cannuccia annodata         L'arte è inutile come una cannuccia annodata         Articoli (Vario)             Requisiti per le proposte    Devi aver letto e completato i requisiti qui indicati prima di procedere.          La submission non è stata precedentemente pubblicata, né proposta a un'altra rivista (oppure si fornisce una spiegazione all'editor nei commenti).           Devi aver letto e completato i requisiti qui indicati prima di procedere.        La submission non è stata precedentemente pubblicata, né proposta a un'altra rivista (oppure si fornisce una spiegazione all'editor nei commenti).           If life di submission è in un formato Openoffice, Microsoft Word, RTF, o WordPerfect.        Uri     Integrativari singole, sono stati fornite        If life di submission en è stata preced      Uri       Itagina di informazioni sulla rivista.     un a spiegazione all'editor nei commenti).       Uri     Integrativari singole, sono stati fornite        I life di submission en è stata preced      Uri       I life di submission en e stata preced      Itagina di informazioni sulla rivista.       Uri     Integrativari singole, sono stati fornite      Integrativari singole, sono stati fornite        I life di submission è un formato Opore     Dore     Integrativari singole, sono stati fornite        I life di submission è un formato Opor                                                                                                    | Devia                                          | ver letto e completato i requisiti qui indicati pris<br>submission non è stata precedentemente publi<br>le di submission è in un formato OpenOffice, M<br>ve opossibile, sono stati fornite le URL dei riferin<br>sto ha spaziatura singola; usa un font 12 punti<br>osizionate all'interno del testo nei punti appro<br>submission non è stata precedentemente publi<br>i submission è in un formato OpenOffice, Micr<br>ha spaziatura singola; usa un font 12 punti ; in<br>nante all'interno del testo nei punti appropriati,<br>a derrisce alle richieste stilistiche e bibliografici<br>menti per l'Editor | blicata, né proposta a un'altra rivista (oppure si forni<br>ficrosoft Word, RTF, o WordPerfect.<br>menti<br>; implega il corsivo invece della sottolineatura (ecce<br>priati, piutosto che alla fine.<br>affiche riassunte nelle <u>inse quida dell'autora</u> , che si<br>iloitata, né proposta a un'altra rivista (oppure si forni<br>osoft Word, RTF, o WordPerfect.<br>ti<br>piutosto che alla fine.<br>he riassunte nelle linee guida dell'autore, che si trovi | etto con gli indirizzi URL); e tutte le illustrazioni, figure, e tabelle<br>trova nella pagina di informazioni sulla rivista.<br>isce una spiegazione all'editor nei commenti).<br>o con gli indirizzi URL); e tutte le illustrazioni, figure, e tabelle sono |
| Saggi peer-reviewed         L'arte è inutile come una cannuccia annodata         L'arte è inutile come una cannuccia annodata         Articoli (Vario)             Requisiti per le proposte    Devi aver letto e completato i requisiti qui indicati prima di procedere.          La submission non è stata precedentemente pubblicata, né proposta a un'altra rivista (oppure si fornisce una spiegazione all'editor nei commenti).           Devi aver letto e completato i requisiti qui indicati prima di procedere.        La submission non è stata precedentemente pubblicata, né proposta a un'altra rivista (oppure si fornisce una spiegazione all'editor nei commenti).           If life di submission è in un formato Openoffice, Microsoft Word, RTF, o WordPerfect.        Uri     Integrativari singole, sono stati fornite        If life di submission en è stata preced      Uri       Itagina di informazioni sulla rivista.     un a spiegazione all'editor nei commenti).       Uri     Integrativari singole, sono stati fornite        I life di submission en è stata preced      Uri       I life di submission en e stata preced      Itagina di informazioni sulla rivista.       Uri     Integrativari singole, sono stati fornite      Integrativari singole, sono stati fornite        I life di submission è un formato Opore     Dore     Integrativari singole, sono stati fornite        I life di submission è un formato Opor                                                                                                    |                                                | Archivin Giacomo Verde                                                                                                    |                                                                                                    |                                                                                                    |
|                                                                                                    | 52                                             |                                                                                                    |                                                                                                    |                                                                                                    |
| Articoli (Vario)      Articoli (Vario)      Articoli (Vario)   |                                                |                                                                                                    | ita                                                                                                    |                                                                                                    |
| Requisiti per le proposte         Devi aver letto e completato i requisiti qui indicati prima di procedere.         La submission non è stata precedentemente pubblicata, né proposta a un'altra rivista (oppure si fornisce una spiegazione all'editor nei commenti).         Il file di submission è in un formato OpenOfflice, Microsoft Word, RTF, o WordPerfect.         Dove possible, sono stati fornite i un formato OpenOfflice, Microsoft Word, RTF, o WordPerfect.         In testo ha spaziatura singola; usa on posizionate all'interno del testo i la tubmission è in un formato del testo i la submission è in un formato del testo del stata precediti interno del testo in functionate all'interno del testo na spiegazione all'editor nel commenti).       Intesto darisce alle richieste stilla rivista.         Il testo darisce alle richieste stillation       Text to display       https://drive.google.com/drive/folders/tjpzX       von nella pagina di informazioni sulla rivista.         Very possible, sono stati fornite le ul latesto adrisce alle richieste stillation       Text to display       https://drive.google.com/drive/folders/tjpzX       von alle pagina di informazioni sulla rivista.         Il file di submission è in un formato di lesto na pipe       Title       IMMAGINI ARTICOLO       on gli indirizzi URL); e tutte le illustrazioni, figure, e tabelle sono posizionate all'richierto stillation       on gli indirizzi URL); e tutte le illustrazioni, figure, e tabelle sono posizionate all'inferno dei testo na pipe                                                                                                    |                                                |                                                                                                    |                                                                                                    |                                                                                                    |
| Il testo ha spaziatura singola; usa<br>sono pozizionate all'interno del testo<br>Il testo darisce alle richieste stili<br>La submission non è stata precedi<br>Il fieto adrisce alle richieste stili<br>La submission non è stata precedi<br>Il fieto adrisce alle richieste stili<br>La submission non è stata precedi<br>Il fieto adrisce alle richieste stili<br>La submission non è stata precedi<br>Il fieto adrisce alle richieste stili<br>Il testo adres elle richieste sellistich       https://drive.google.com/drive/folders/Tip2K<br>IMMAGINI ARTICOLO       oc on gli indirizzi URL); e tutte le illustrazioni, sulla rivista.         Over oposibilonate all'interno del testo nei pu<br>Il testo adres elle richieste sellistich       none       on gli indirizzi URL); e tutte le illustrazioni, figure, e tabelle sono<br>pozizionate all'interno del testo nei pu<br>Il testo adres elle richieste sellistich                                                                                                    | Devi a                                         | ver letto e completato i requisiti qui indicati prir<br>submission non è stata precedentemente pubb                                                                                                    | blicata, né proposta a un'altra rivista (oppure si forni                                                                                                    | isce una spiegazione all'editor nei commenti).                                                                                                    |
| sono posizionate all'interno del testo<br>[] testo aderisce alle inchieste stille<br>La submission non è stata preced<br>[] testo aderisce alle inchieste stille<br>La submission à in un formato 0<br>Dove possibile, sono stati formite le U<br>Il testo aderisce alle inchieste alli chieste stille<br>Taget         [] testo aderisce alle inchieste alli chieste stille<br>Taget         [] testo aderisce alle inchieste alli chieste stille<br>Taget         [] testo aderisce alle inchieste alli chieste stille<br>Taget         [] testo aderisce alle inchieste alli chieste stille<br>[] testo aderisce alle inchieste stillisch         [] testo aderisce alle inchieste stillisch         [] testo aderisce alle inchieste stillisch         [] testo aderisce alle inchieste stillisch         [] testo aderisce alle inchieste stillisch         [] testo aderisce alle inchieste stillisch         [] testo aderisce alle inchieste stillisch         [] testo aderisce alle inchieste stillisch         [] testo aderisce alle inchieste stillisch         [] testo aderisce alle inchieste stillisch         [] testo aderisce alle inchieste stillisch         [] testo aderisce alle inchieste stillisch         [] testo aderische alle inchieste stillisch         [] testo aderische alle inchieste stillisch         [] testo aderische alle inchieste stillisch         [] testo aderische alle inchieste stillisch         [] testo aderische alle inchieste stillisch         [] testo aderische alle inchieste stillisch         [] testo aderische alle inchieste stillisch         [] testo aderische alle inchieste stillisch         [] testo aderische alle inchieste stillisch         [] testo aderische alle inchieste stillisch         [] testo aderische alle inchieste stillisch         [] testo aderische alle inchieste stillisch         [] testo aderische alle inchieste stillisch         [] testo aderische alle inchieste stillische stillische stillische stillische stillisch         [                                                                                | Do                                             | ve possibile, sono stati fornite I                                                                                                    |                                                                                                    | to con gli indirizzi URL); e tutte le illustrazioni, figure, e tabelle                                                                                                    |
| posizionate all'interno del testo nei pu<br>Il testo aderisce alle richieste stilistich nella pagina di informazioni sulla rivista.                                                                                                    |                                                | osizionate all'interno del testo Uri<br>esto aderisce alle richieste stilis<br>submission non è stata precede Text to displa                                                                                                    | ty https://drive.google.com/drive/folders/1jpzK                                                                                                    | ova nella pagina di informazioni sulla rivista.                                                                                                    |
|                                                                                                    | C II to<br>La<br>II file d                     |                                                                                                    | IMMAGINI ARTICOLO                                                                                                    |                                                                                                    |
|                                                                                                    | II to<br>La<br>II file d<br>Dove p<br>II testo | oossibile, sono stati fornite le Uf Title<br>ha spaziatura singola; usa un f<br>Target                                                                                                    |                                                                                                    | on gli indirizzi URL); e tutte le illustrazioni, figure, e tabelle sono                                                                                                    |

|          | Archiv      | io Giacor   | no Verd   | е     |       |        |     |        |        |        |        |         |                                                                                                    |
|----------|-------------|-------------|-----------|-------|-------|--------|-----|--------|--------|--------|--------|---------|----------------------------------------------------------------------------------------------------|
| •        | Saggi       | peer-rev    | iewed     |       |       |        |     |        |        |        |        |         |                                                                                                    |
|          | L'arte      | è inutile ( | come ur   | na ca | annu  | uccia  | anr | noc    | ata    |        |        |         |                                                                                                    |
|          | Articol     | li (Vario)  |           |       |       |        |     |        |        |        |        |         |                                                                                                    |
| Requi    | siti per l  | e propo     | oste      |       |       |        |     |        |        |        |        |         |                                                                                                    |
| Devi av  | ver letto e | complet     | ato i rec | uisit | ti qu | i indi | cat | ti p   | ima o  | di pro | ced    | ere.    |                                                                                                    |
| Las      | submissio   | n non è e   | stata pre | aced  | iente | emen   | te  | pul    | blica  | ta, r  | épr    | noost   | ta a un'altra rivista (oppure si fornisce una spiegazione all'editor nei commenti).                         |
|          |             |             |           |       |       |        |     |        |        |        |        |         | F, o WordPerfect.                                                                                           |
|          | ve possibi  |             |           |       |       |        |     |        |        |        |        | -,      |                                                                                                    |
|          |             |             |           |       |       |        |     |        |        |        | a il c | orsive  | vo invece della sottolineatura (eccetto con gli indirizzi URL); e tutte le illustrazioni, figure, e tabelle |
|          |             |             | -         |       |       |        |     |        |        |        |        |         | e alla fine.                                                                                                |
|          |             |             |           |       |       |        |     |        |        |        |        |         | elle linee guida dell'autore, che si trova nella pagina di informazioni sulla rivista.                      |
|          |             |             |           |       |       |        |     |        |        |        |        |         | ta a un'altra rivista (oppure si fornisce una spiegazione all'editor nei commenti).                         |
|          |             |             |           |       |       |        |     |        |        |        |        |         | o WordPerfect.                                                                                              |
|          | ossibile,   |             |           |       |       |        |     |        |        |        |        |         |                                                                                                    |
| Il testo | ha spazia   | atura sing  | gola; usa | aun   | font  | 12 p   | unt | ti ; i | mpie   | ga il  | cors   | ivo ini | vece della sottolineatura (eccetto con gli indirizzi URL); e tutte le illustrazioni, figure, e tabelle sono |
| posizio  | nate all'in | terno de    | l testo r | nei p | unti  | appr   | opr | riat   | , piut | ttost  | o ch   | alla    | fine.                                                                                                    |
| Il testo | aderisce    | alle richi  | este stil | istic | he e  | bibli  | ogr | rafi   | che ri | iassi  | inte   | nelle I | linee guida dell'autore, che si trova nella pagina di informazioni sulla rivista.                           |
|          |             |             |           |       |       |        |     |        |        |        |        |         |                                                                                                    |
| Comm     | nenti pe    | r l'Edito   | r         |       |       |        |     |        |        |        |        |         |                                                                                                    |
|          | θB          |             |           | =     | ×     | ×      | T,  | P      | 22     | 0      | 52     | 1       | 1 A                                                                                                    |
| DN       |             |             |           | -     |       | ~1     |     | 0      | O.C    |        | × 3    | 1.000   |                                                                                                    |

# 5. References

References section basically follows the indications valid for the footnotes.

Here are some rough examples divided by type of editorial product.

#### 1) Books

Book, single author:

Surname N., Book Title, publisher, city year.

Monteverdi A.M., *Nuovi media, nuovo teatro*, Franco Angeli, Milano 2011.

Book, two or more authors:

Surname N. 1, Surname N. 2, Surname N. n, *Book Title*, publisher, city year.

#### Curatorship:

N. Surname (ed.), *Book Title*, publisher, city year.

#### 2) Articles

Book articles or chapters:

Surname N., *Essay Title*, in N. Surname (book author/editor), *Book Title*, publisher, city year, pp. 30-46.

#### Journal articles:

Surname N., Article title, in «Journal Title», n. 2, 2020, p. 20.

Surname N., Article title, in «Journal Title», vol. I, n. 2, September 2020, p. 20.

Online journal articles:

Surname N., *Article title*, in «Journal Title», n. 2, 2020, p. 20, in <u>www.articoloinrivista.it</u> (accessed 20 September 2020).

# Sitography

Sitography should not contain on-line scientific journals essays or articles, which must instead be included in the references section. Sitography will contain any quoted web pages, for example the website of a quoted artist, the link to a video, a blog or an online resource:

Ex Machina, Robert Lepage's theatre company web page: <u>http://www.exmachina.ca</u> (accessed 23 September 2020).

*Treccani*, dizionario on-line, voce *teatro*: <u>https://www.treccani.it/vocabolario/teatro/</u> http://66.71.182.1/dizionario-latino.php, (accessed 23 September 2020).

Metropolitan Opera, Robert Lepage, *The Ring Cycle*, trailer: <u>https://www.youtube.com/watch?v=uNq7F6KJW0c</u>, (accessed 23 September 2020).

#### Abbreviations

Cf.: compare Ed., eds.: edited by transl.: translation vol.: volume n.: number

<sup>&</sup>lt;sup>1</sup> This is an example of an endnote (see the paragraph 2.3).